# **ПАМЯТКА**

## - СПРАВОЧНИК СПЕЦИАЛИСТА -ПО ОХРАНЕ ТРУДА

## Гимнастика при работе за компьютером

Делайте несложный комплекс упражнений во время перерыва, чтобы снять напряжение мышц после статической нагрузки. Повторите каждое упражнение 2–4 раза.

#### Упражнение 1

Сидя на стуле, соедините пальцы рук в замок ладонями к себе. Вытяните руки вперед и 10–20 секунд тяните их вперед.

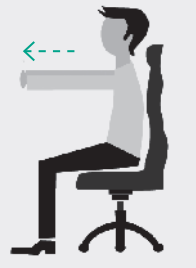

#### Упражнение 3

Руки опустите вдоль туловища. Сделайте несколько медленных подъемов плечами.

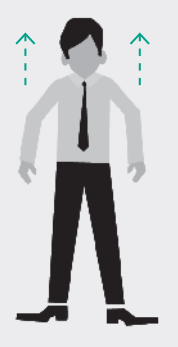

### Упражнение 5

Стоя на полу, положите руки на пояс. Медленно поворачивайте корпус влево

и вправо.

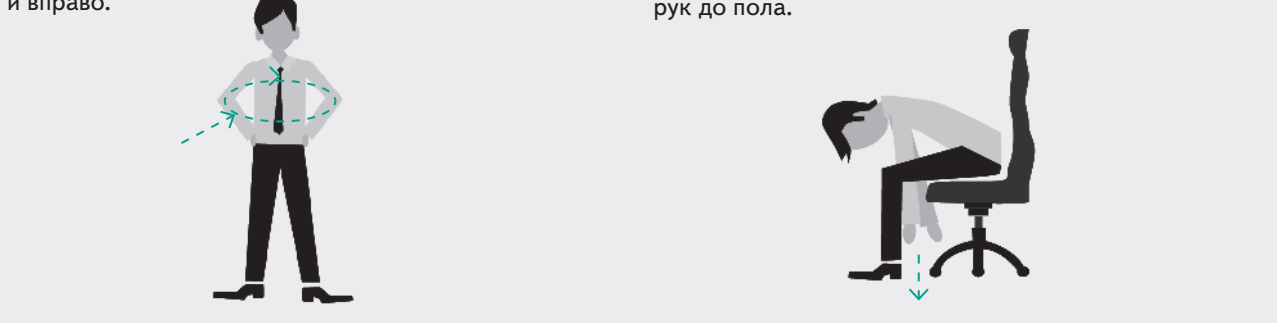

## Упражнение 2

Сделайте медленно наклоны головой вправо и влево.

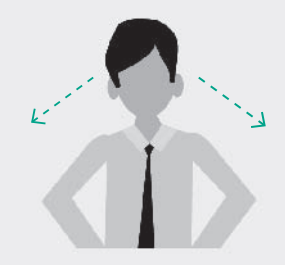

#### Упражнение 4

Встаньте на пол. Ноги поставьте на ширину плеч. Руки сомкните в замок и положите на затылок. Сделайте медленные наклоны вправо и влево.

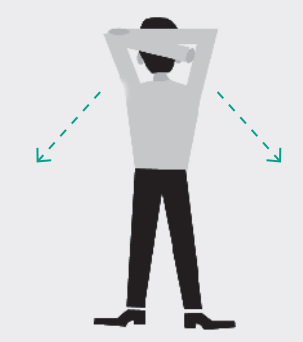

#### Упражнение 6

Сядьте на стул. Ноги разведите на ширину плеч. Медленно наклонитесь вниз и дотроньтесь пальцами рук до пола.

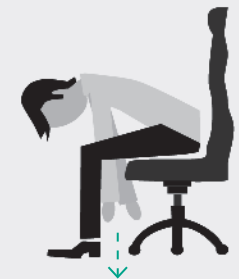